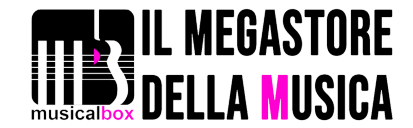

# ZERO G VOCALOID MIRIAM

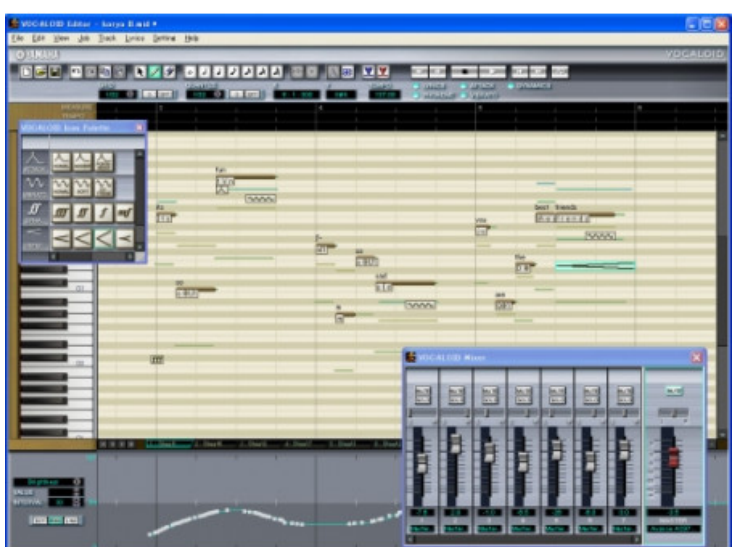

# 40,00 € tax included

Reference: ZEVOCALOIDMIR

ZERO G VOCALOID MIRIAM

MIRIAM è la nuova cantante virtuale modellata sulla voce di Miriam Stockley (famosa cantante inglese). Miriam è un ulteriore passo avanti della tecnologia Vocaloid e porta le possibilità di creazione della voce a livelli finora sconosciuti.

# NOVITA'

- Il nuovo motore software di sintesi di Vocaloid è ora tre volte più veloce! Nessuna attesa per il rendering delle parti vocali! Il vostro lavoro viene riprodotto in un secondo con la nuova modalità "Play with synthesis" e potrete creare tracce o particolari effetti vocali di incredibile realismo in modo semplice e veloce!

# Una Vera Rivoluzione

Grazie alla nuova tecnologia di sintesi vocale di VOCALOID, l'ultima roccaforte dell'espressione musicale umana - la voce dei cantanti è stata sintetizzata realisticamente.

Avrai la possibilità di avere dei cantanti virtuali a tua disposizione con la possibilità di creare parti vocali di alta qualità e di grande realismo. Potrai creare tracce vocali di cantanti espressivi con qualsiasi testo (in inglese) che vorrai. Dovrai solo inserire le parole e farle sintetizzare dal programma. Poi, grazie alle possibilità fornite da Vocaloid, prova ad aggiungerci espressione, dinamica, vibrato,ecc.. Questi cantanti sono totalmente sotto il tuo controllo e con un po' di pratica otterrai dei risultati incredibili.

Questo è l'elenco dei parametri per controllare l'espressione:

- \* Cambiare sillabe/fonemi (es. inserire "liddle" invece che "little")
- \* Modificare il tempo di ogni nota (intervenire sulla posizione/lunghezza)
- \* Vibrato (puoi cambiare il tipo/posizione/quantità e frequenza)
- \* Volume
- \* Attacco
- \* Crescendo o diminuendo
- \* Pitch Bend (Quantità e posizione nel tempo)
- \* Legamento (Portamento)
- \* Risonanza(Frequenza/larghezza di banda/ampiezza)
- \* Armoniche
- \* Rumore
- \* Brillantezza

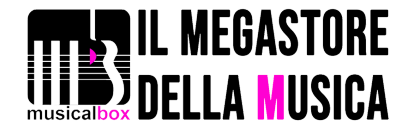

# \* Chiarezza

 \* E ovviamente potrai sempre cambiare cantante (se hai acquistato ed installato più di un cantante virtuale) in qualsiasi punto della tua sequenza.

### **Caratteristiche**

#### Miriam Stockley

La cantante Inglese Miriam Stockley si è rivelata un modello perfetto per creare una cantante virtuale vocaloid. Tra i credits di Miriam sono incluse anche collaborazioni con artisti del calibro di Tina Turner, Elton John, George Michael, Freddie Mercury, Chaka Khan, David Bowie, Seal e Adiemus - dovresti essere sorpreso se non hai mai sentito prima il suo nome.

Una delle voci più distinte nel panorama musicale, Miriam ha probabilmente prestato la sua voce per la realizzazione di più canzoni di successo che la maggior parte di cantanti fanno in tutta la loro vita. "Musicalmente, è dotata di un orecchio straordinario" dice il tecnico di registrazione Rod Houison. "Riesce ad armonizzare sei parti con estrema disinvoltura e precisione. Da un punto di vista tecnico si pone in una classe differente dalle altre."

L'essere tecnicamente superba è solo un aspetto di Miriam. Ha inoltre una travolgente carica emotiva con cui arricchisce tutte le sue parti ed emoziona sempre il pubblico. La grande esperienza in concerti dal vivo l'ha portata a collaborazioni anche con grandi artisti come Elton John, Annie Lennox, David Bowie and Seal).

La sua grande produzione di progetti in studio, ha suscitato l'interesse da parte di Karl Jenkins che ha subito notato la il suo unico stile vocale e che l'ha portata al suo maggior successo, il progetto ADIEMUS, le cui registrazioni si sono effettuate negli studi di Londra con la London Philharmonic Orchestra per la produzione di "Songs Of Sanctuary" di ADIEMUS. L'album è stato un incredibile successo internazionale, insieme ai seguenti "Cantata Mundi" e "Dances of Time" che hanno venduto in tutto il mondo oltre due milioni di copie. "Only You," una hit che Miriam ha cantato col gruppo Praise, è stata seconda nelle classifiche UK.

Dopo aver completato la produzione del terzo album di Adiemus, Miriam ha espanso la sua esperienza musicale verso progetti solisti che sono stati giudicati dalla critica dei capolavori a livello vocale. Requisiti di sistema

 \* Windows XP o Windows 2000. Pentium III, 1 GHz o superiore. 512MB di Ram o superiore. Scheda audio con driver compatibili al Microsoft DirectSound

### Sistema consigliato

 \* Windows XP. Pentium 4, 1.7GHz o superiore. 1 GB di Ram o superiore. Supporto di interfacce e standard: VST 2.0, ReWire, Windows MME.

#### **Note**

IMPORTANTE: Yamaha usa l'ID della scheda network come identificazione del PC, per il metodo di registrazione challange/ response, invece che l'ID della scheda madre. Per questo motivo il PC sul quale è installato Vocaloid, DEVE essere dotato o di una di una scheda LAN/network o della stessa funzione network sulla scheda madre, oppure avere un'adattatore network inserito in una porta USB.

Per installare e attivare Vocaloid, è necessario inoltre che il PC abbia un qualsiasi tipo di connessione a Internet o che abbia accesso ad un altro computer, con Windows XP/2000, connesso alla rete. Dopo aver installato Vocaloid sul PC, lo si dovrà attivare su Internet. Anche se il software non viene registrato immediatamente, si avranno a disposizione 5 giorni per completare l'attivazione.

La registrazione di Vocaloid su Internet resta il metodo più veloce ma è comunque anche possibile utilizzare il metodo off-line, usando un altro PC connesso alla rete.

Dopo l'attivazione non c'è bisogno del collegamento a Internet o a un network per usare Vocaloid ma la scheda LAN deve rimanere installata perché è uno dei componenti di identificazione del PC. In altre parole, la scheda Lan funge da chiave di protezione, quindi è necessaria anche dopo l'attivazione via Internet.

La soluzione più facile per gli utenti che non hanno una scheda LAN è quella di inserire un adattatore LAN in una porta USB per non dover aprire il case del computer. Alcuni adattatori USB sono disponibili presso i principali rivenditori e possono essere acquistati a un prezzo inferiore ai € 30. La maggior parte dei computers hanno comunque una scheda LAN integrata di serie, quindi la necessità di acquistare l'adattatore USB è diretta a pochi utenti.

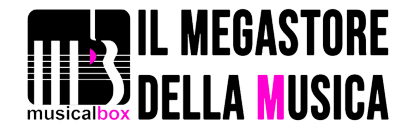

La procedura d'installazione per aggiungere ulteriori cantanti virtuali VOCALOID funziona come descritto sopra. Si deve quindi sempre attivare il nuovo prodotto VOCALOID, ma solo nelle sue nuove componenti. Per esempio, se la libreria vocale di LOLA della Zero-G è già installata e si desidera installare LEON, bisogna selezionare "Custom installation" e selezionare solo le componenti necessarie.